# **INSTRUKCJA PRZYGOTOWANIA PLIKU (BLOKU KSIĄŻKI) DO DRUKU**

### **POLECANE PROGRAMY DO SKŁADU INDESIGN, QUARK**

#### **Porady dotyczące składu książki:**

- 1. Używając **fontów**, **grafik** (kreski, ozdobniki, wykresy itd.) które mają być **czarne** stosujemy kolor **K=100%**.
- 2. **Zdjęcja**, **grafiki** (bitmapowe) **czarno-białe** powinny być zapisane w **GREYSCALA**, wymiar **1:1 300dpi**.
- 3. **Zdjęcja**, **grafiki** (bitmapowe) **kolorowe** powinny być zapisane w **CMYK**-u, wymiar **1:1 300dpi**.
- 4. **Margines wewnętrzny** minimum **10mm** (od grafiki, bloku textu do krawędzi dokumentu).
- 5. **Spady** (grafki, zdjęcia, które mają stykać się z krawędzią dokumentu) muszą być wysunięte **3mm** poza krawędź dokumentu.

### **Przygotowanie pliku PDF do druku:**

### **I sposób**

1. W InDesign z menu File wybieramy **PDF presets/ Press Quality**

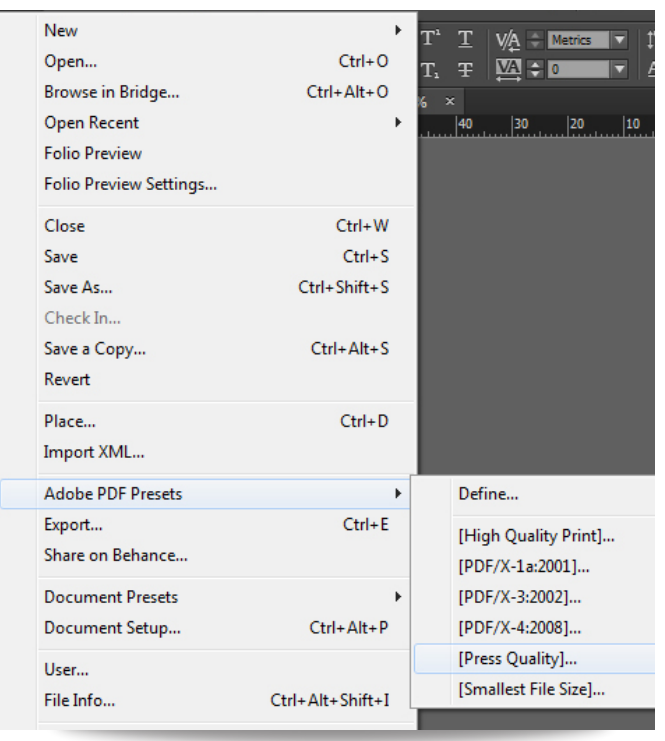

- 2. Klikamy **Save** (Zapisz)
- 3. Po zapisaniu pliku przechodzimy do zakładki **Marks and Bleeds** (znaczniki i spady) gdzie zaznaczamy **Crop Marks** i zmieniamy **offset** na **3mm**

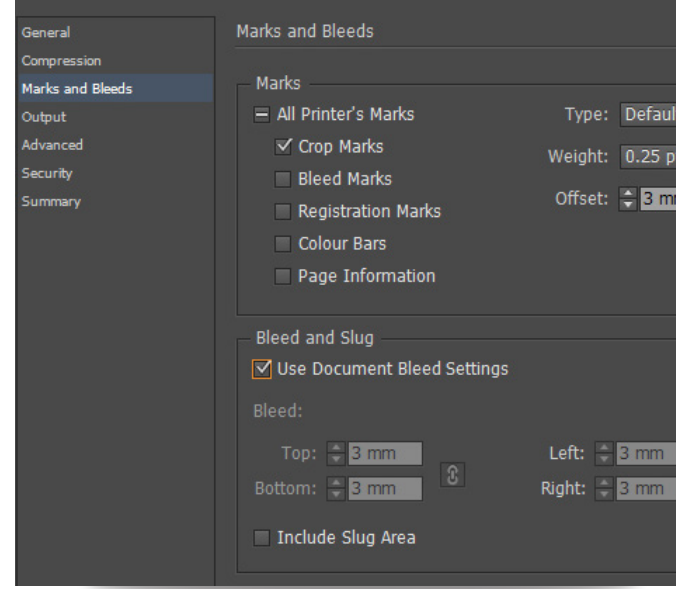

4. Finalizujemy zadanie klikając **Export.** 

## **II sposób**

- 1. Wydruk do pliku przez polecenie File/**Print.**
- 2. Na liście **PRINTER (DRUKARKA)** wybieramy **ADOBE PDF.**
- 3. Zaznaczamy opcję **PRINT BLANK PAGES** (Jeżeli w pracy znajdują się puste strony wakaty).

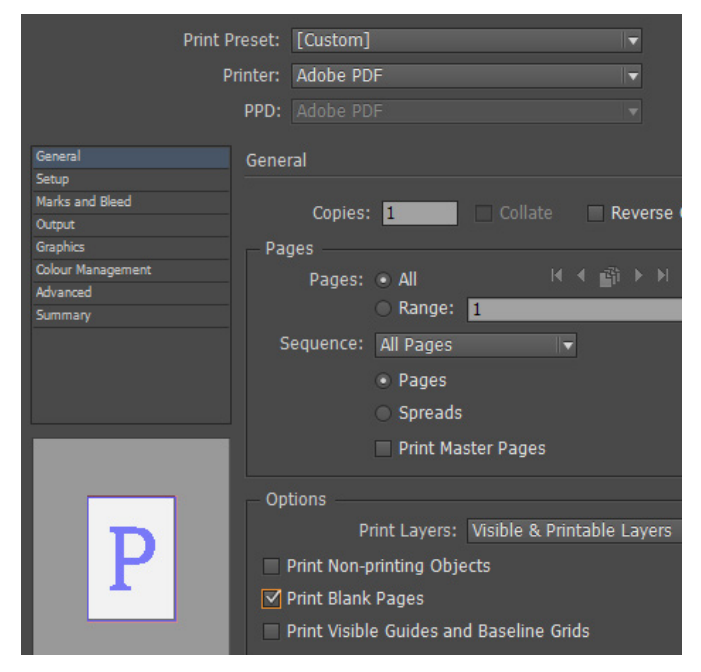

4. W zakładce SETUP z prawej strony ekranu wybieramy rozmiar papieru korzystając z listy rozwijanej lub wprowadzając własną wartość.

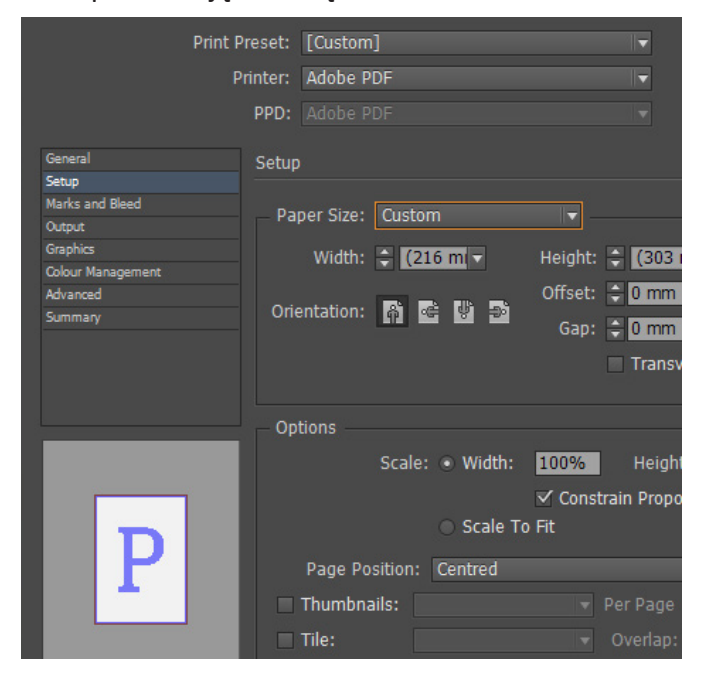

5. W zakładce **MARKS AND BLEED** zaznaczamy **Crop Marks** i **Use Document Bleed Settings** (jeżeli wcześniej w dokumencie ustawiliśmy Bleed na 3mm). Jeżeli w dokumencie nie był ustawiony bleed, a wyciągneliśmy na spad np. grafikę to ręcznie wpisujemy 3mm.

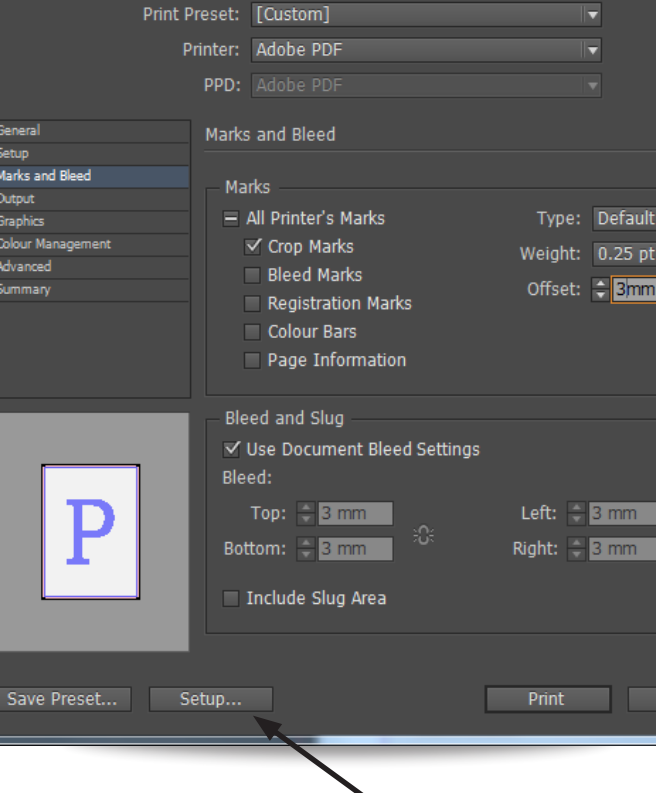

- 6. Wybieramy z dolnej części **SETUP**
- 7. Wybieramy drukarkę **Adobe PDF** i wchodzimy w **Preferencje** itam wybieramy **PRESS QUALITY** i drukujemy.

**Jeżeli Plik nie ma spadów nie musimy stosować paserów. Wymiar bloku dokumentu 1:1.**

**Jeżeli są spady stosujemy pasery. Wymiar bloku dokumentu 1:1 + spady i pasery.**

**Prosimy o zapisanie całego dokumentu w jednym pliku.**